## **leterrier-developpeurs - Task - Tâche #4432**

## **suppression methode privée os()**

20/07/2015 11:26 - Icham Sirat

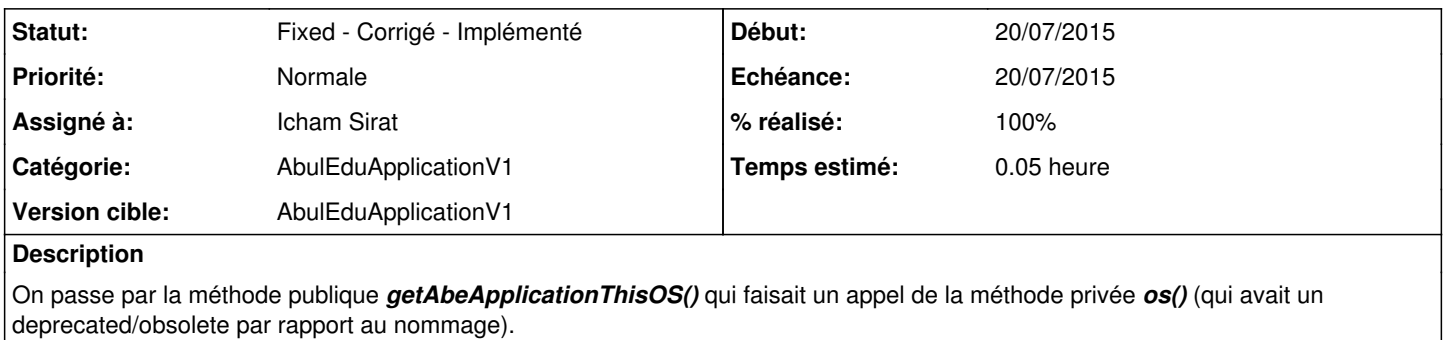

On peut supprimer la méthode *os()* et coller toute sa définition dans la méthode *getAbeApplicationThisOS()* :)

## **Historique**

## **#1 - 20/07/2015 14:18 - Icham Sirat**

*- Statut changé de New - Nouveau à Fixed - Corrigé - Implémenté*

*- % réalisé changé de 60 à 100*